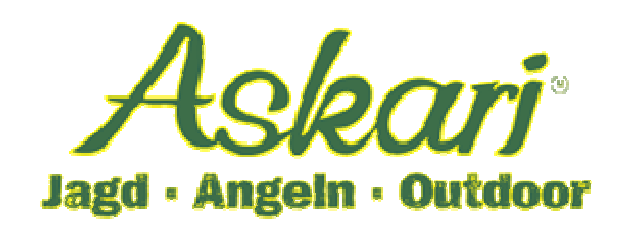

# **Bedienungsanleitung – 175508 Bearstep Android Kamera**

Sehr geehrter Kunde!

Bitte lesen Sie diese Bedienungsanleitung vor dem erstmaligen Betrieb unbedingt aufmerksam durch und bewahren Sie die Anleitung auf.

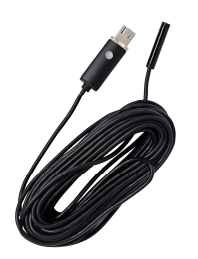

Lieferumfang: 1 Android Kamera 1 Bedienungsanleitung

Bauliche Veränderungen sowie unsachgemäße Handhabung führen zum Erlöschen der Garantie.

## **Technische Hinweise:**

**Beachten Sie, dass nur Smartphones mit OTG-Funktion die Funktion der Kamera unterstützen!** 

Diese Kamera hat die Schutzklasse IP67 und ist demzufolge staubdicht und hält Wasser in einer Tiefe von bis zu 1 Meter für 30 min ab. Die Kamera ist Kompatibel mit den Betriebssystemen von Android, Windows XP, Vista,7 und 8.

6 weiße LED Lampen mit 3 Helligkeitsstufen sorgen für genügend Licht bei Aufnahmen unter Wasser oder im Dunkeln.

#### **Inbetriebnahme**

Um die Kamera mit einem Smartphone nutzen zu können, ist die Installation einer kostenlosen App erforderlich.

1. Suchen Sie im Google-Play-Store nach der App "**CameraFi2**" und installieren Sie diese auf Ihrem Smartphone. Ihr Smartphone ist nun für die Verwendung der Android Kamera vorbereitet.

Wenn Sie die App erfolgreich heruntergeladen haben erscheint folgende

# Bildschirmanzeige des Smartphones:

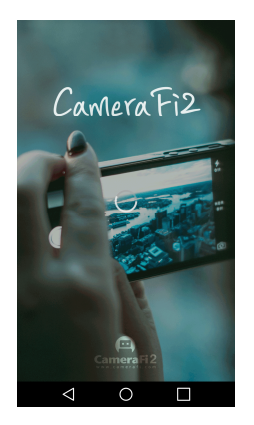

Öffnen Sie die App um folgende Anzeige zu erhalten:

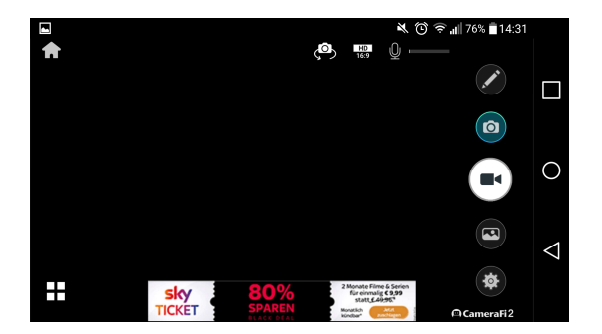

2. Schließen Sie nun das USB-Kabel an dem Smartphone an.

Sobald Sie das Adapterkabel angeschlossen haben, öffnet sich ein Fenster. Bestätigen Sie mit "OK". Bestätigen Sie die nachfolgende Lizenzvereinbarung mit "I Agree". Bestätigen Sie nochmals mit "OK"

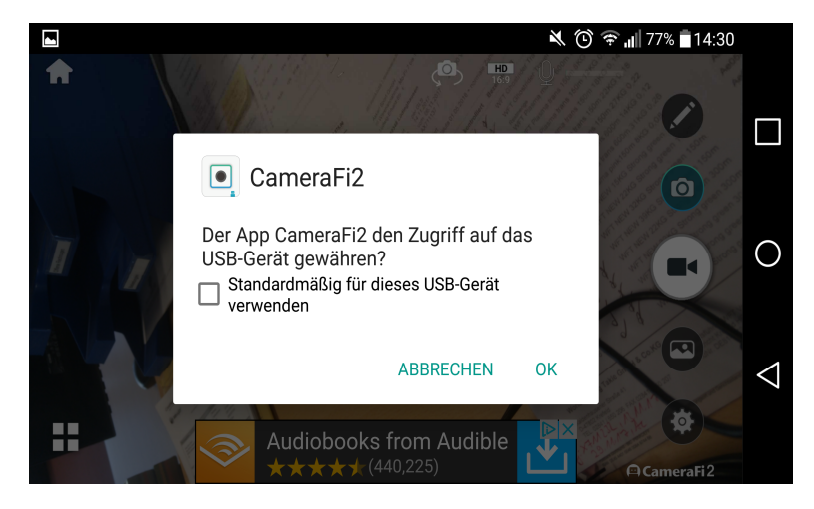

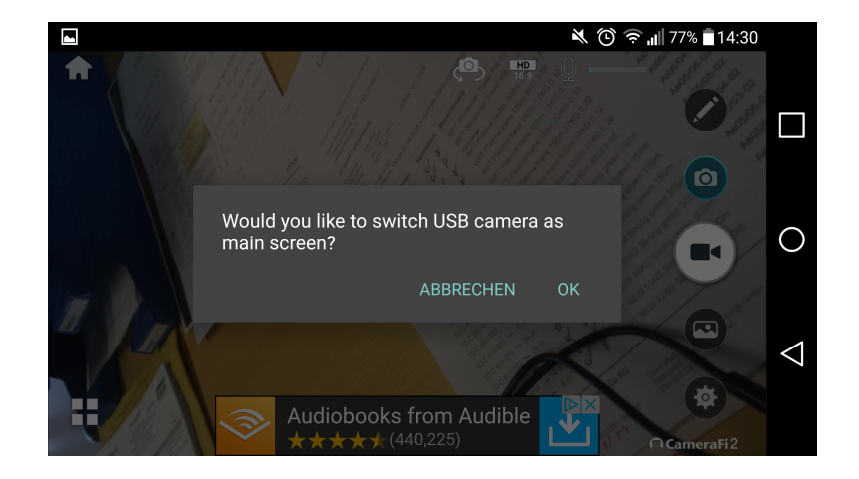

3. Die Android Kamera ist nun ordnungsgemäß angeschlossen und Funktionsfähig. Die Anwenderfunktionen werden auf dem Bildschirm Ihres Smartphones angezeigt:

## Bilder

4. Helligkeit einstellen: Wenn Sie die Helligkeit einstellen möchten, drücken Sie auf den Knopf an dem USB – Anschluss um zwischen 3 Helligkeitsstufen zu wählen.

# Allgemeine Hinweise:

1. Nicht in Reichweite von Kindern aufbewahren! Erstickungsgefahr!!

2. Beachten Sie immer die gesetzlichen Vorschriften zu allen Arten von Ton und Bildmaterial und deren Veröffentlichungen.

3. Bauliche Veränderungen am Gerät sowie unsachgemäße Handhabung führen zum Erlöschen der Garantie!

Bei Rückfragen steht Ihnen unsere Kundenbetreuung gerne zur Verfügung! Ihr Askari Team!

Askari Sport GmbH – Ludwig-Erhard-Str. 4 – 59348 Lüdinghausen – 02591 950 50